## **News 06/2024**

## **Nuovi flussi/funzionalità della piattaforma SICP a partire dal 22/04/2024**

Informiamo gli utenti che a partire dal 22 aprile 2024 sono disponibili in piattaforma SICP altre innovazioni derivanti dall'applicazione della disciplina in tema di digitalizzazione prevista dal nuovo Codice dei contratti pubblici (d.lgs. 36/2023).

Per garantire alle SA di svolgere sulla piattaforma **Sistema informativo Contratti Pubblici, le attività inerenti all'intero ciclo di vita dei contratti**, in modalità totalmente digitale, sono stati introdotti nuove componenti integrate con la Piattaforma Contratti Pubblici (PCP) di ANAC.

La piattaforma SICP, essendo ora interdipendente con i sistemi nazionali, ancora in fase di progressiva implementazione, sarà quindi soggetta a continui e graduali aggiornamenti.

**Le nuove configurazioni a sistema, disponibili dal 22 aprile, riguardano principalmente:**

## RUP E RESPONSABILI DI FASE

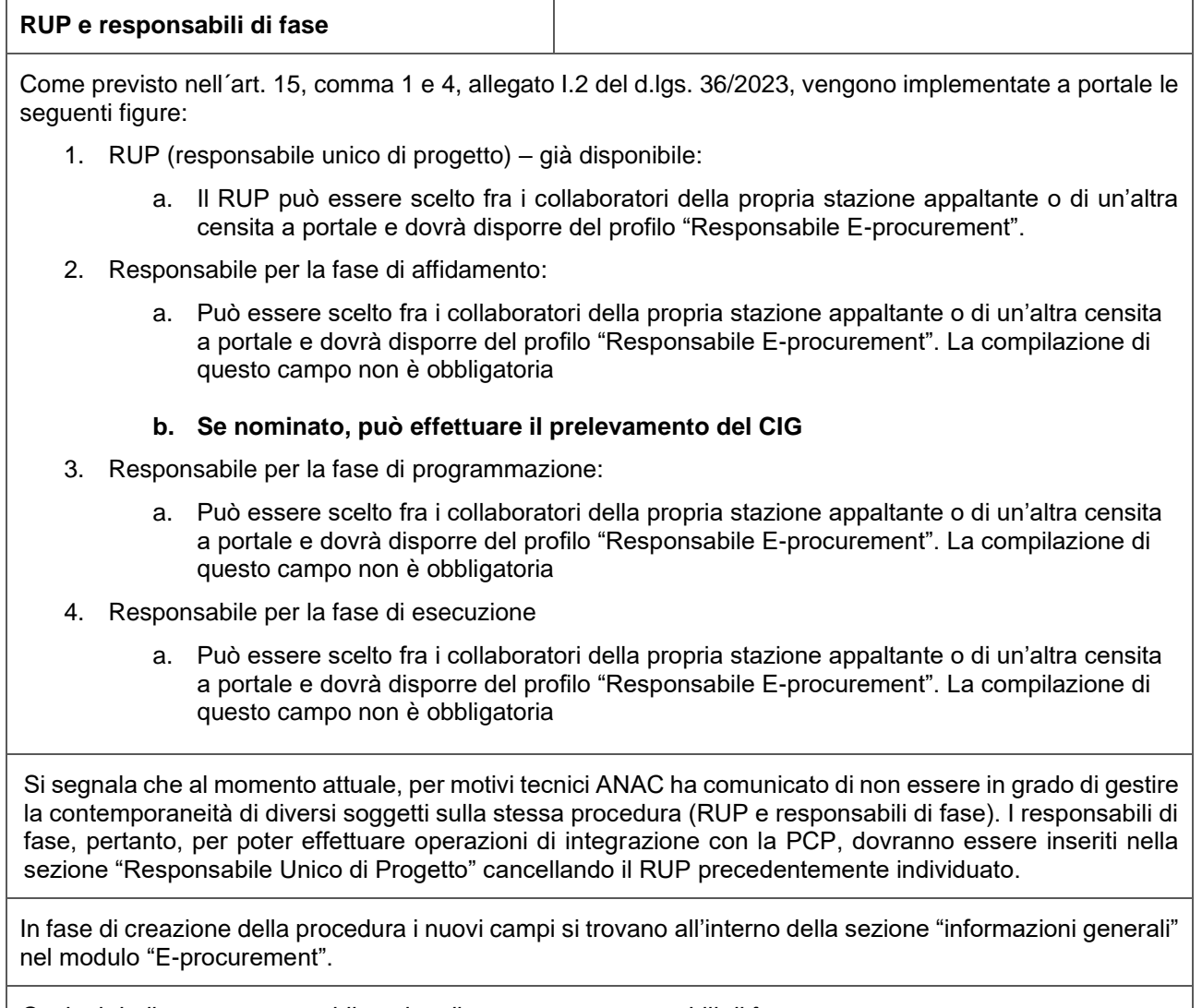

*Sezioni dedicate a responsabile unico di progetto e responsabili di fase:*

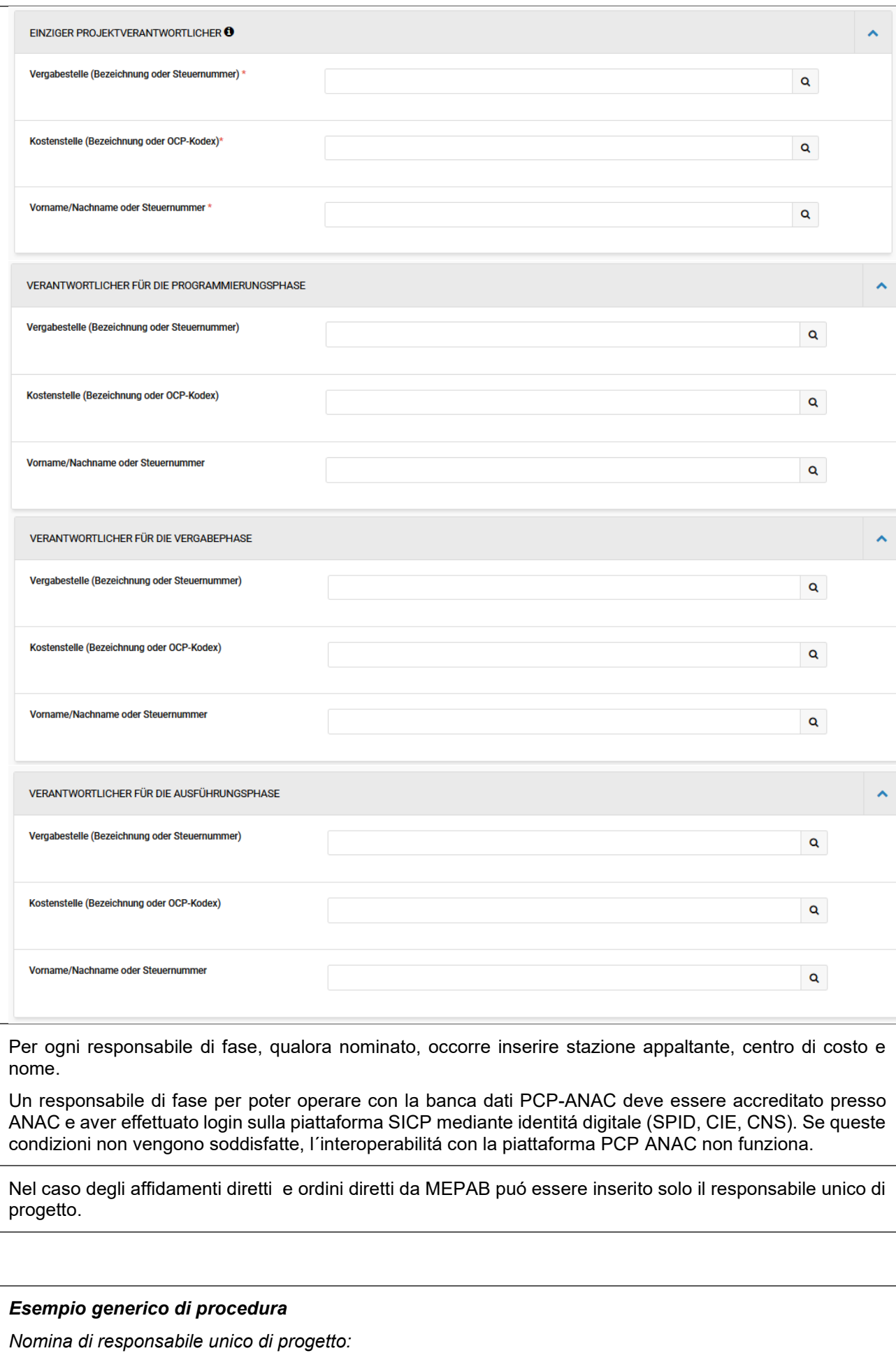

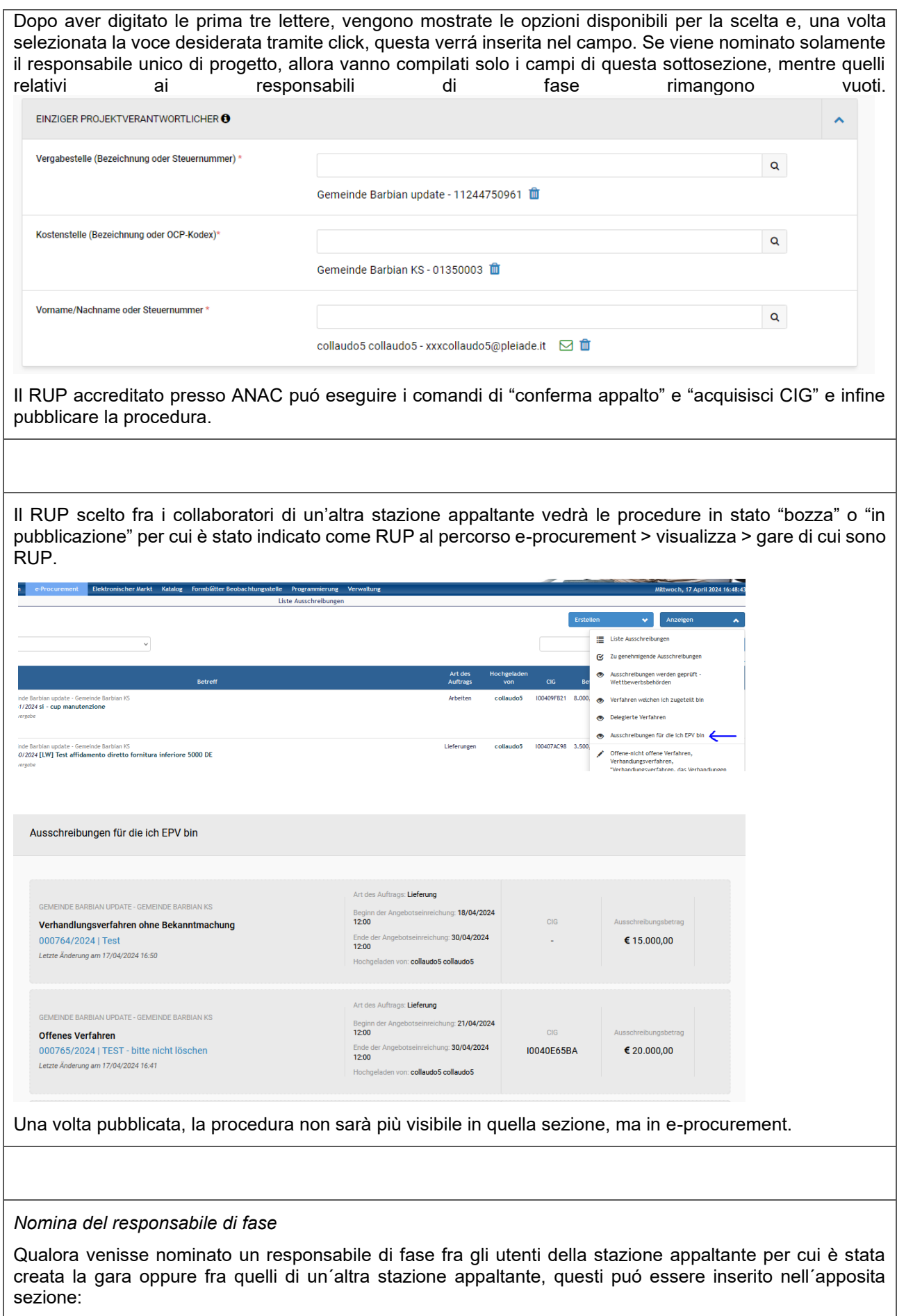

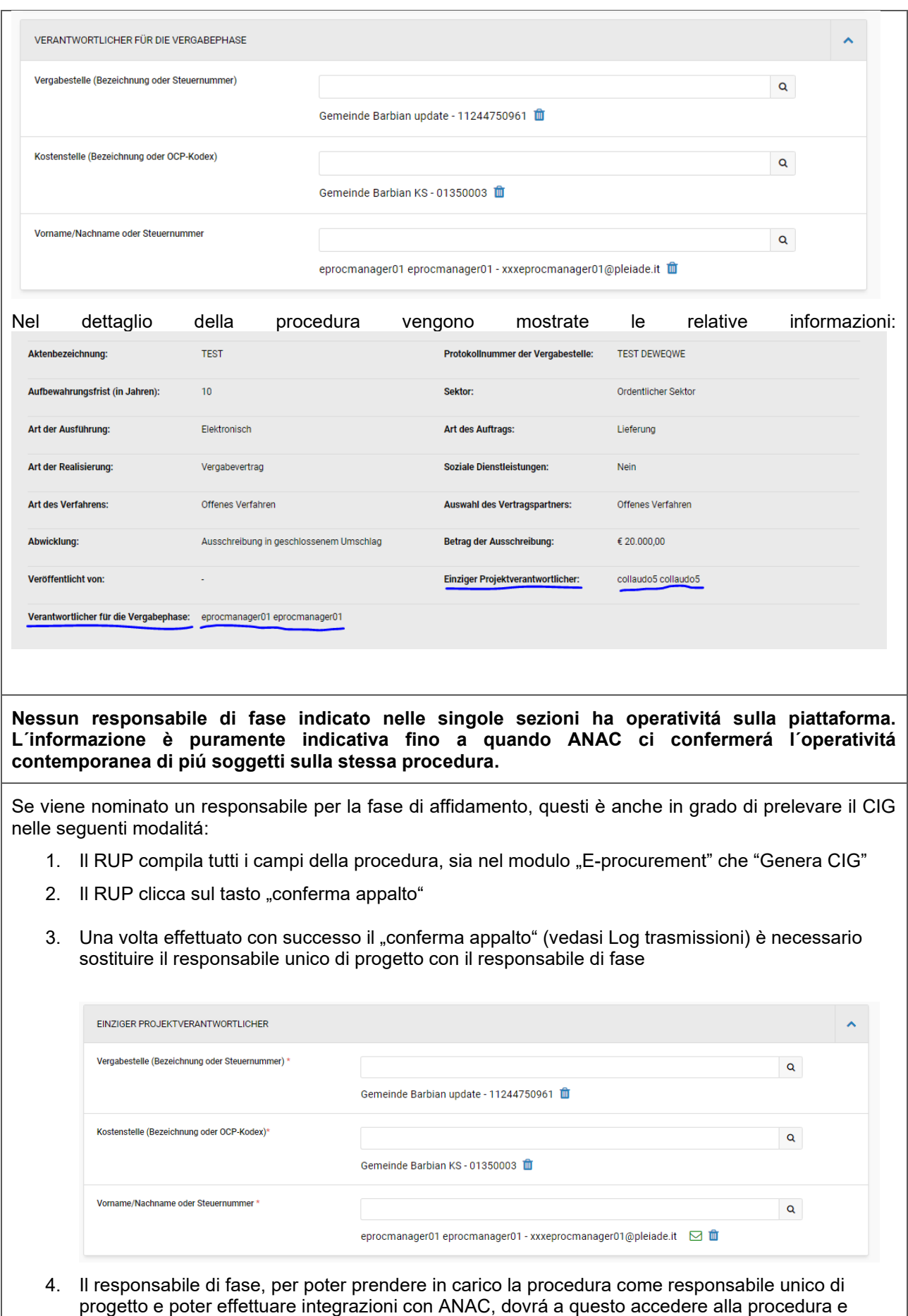

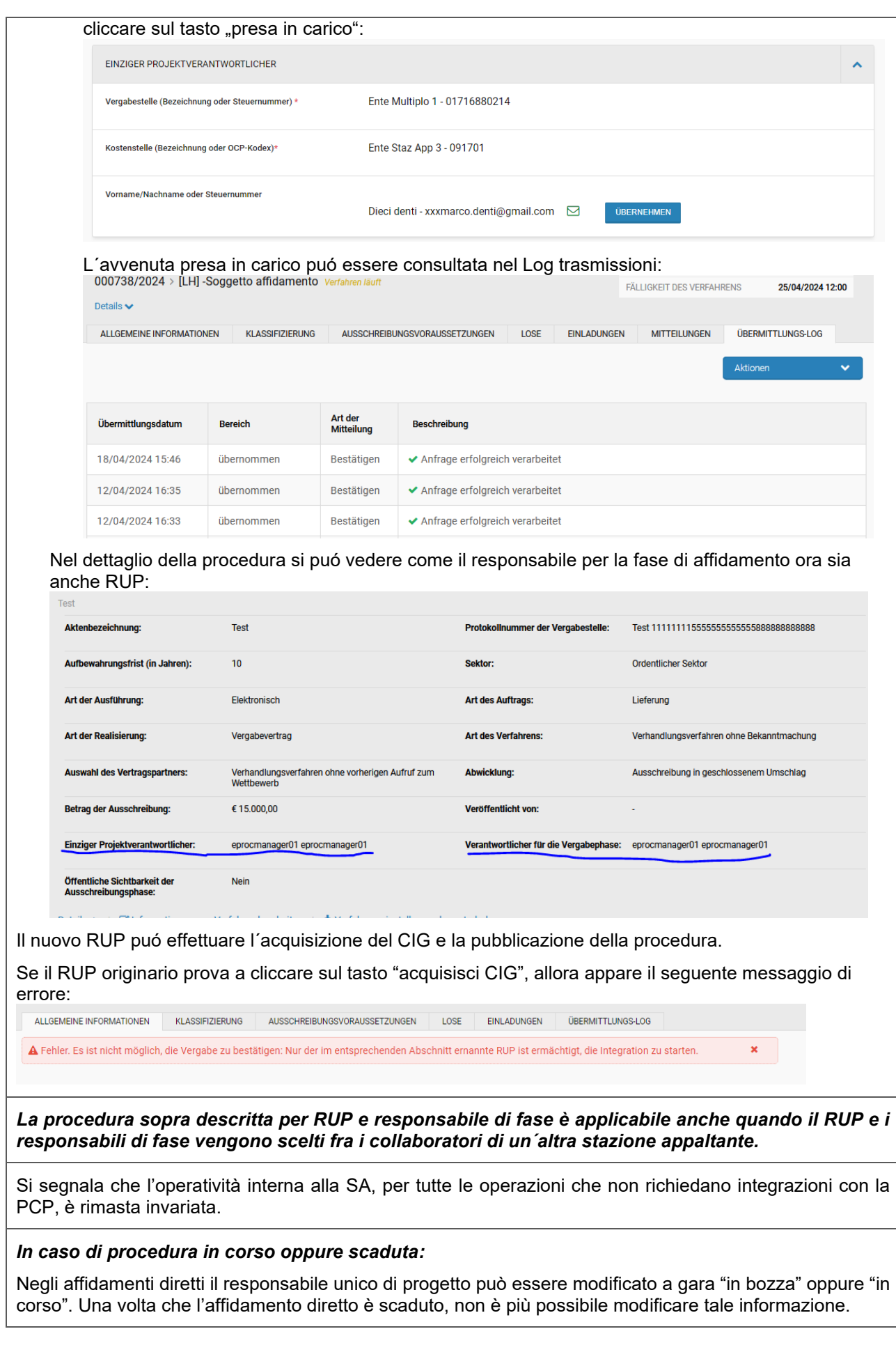

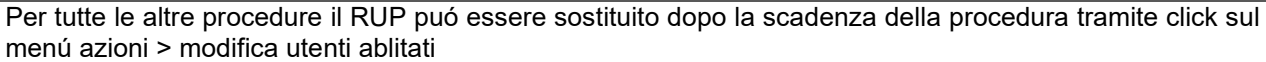

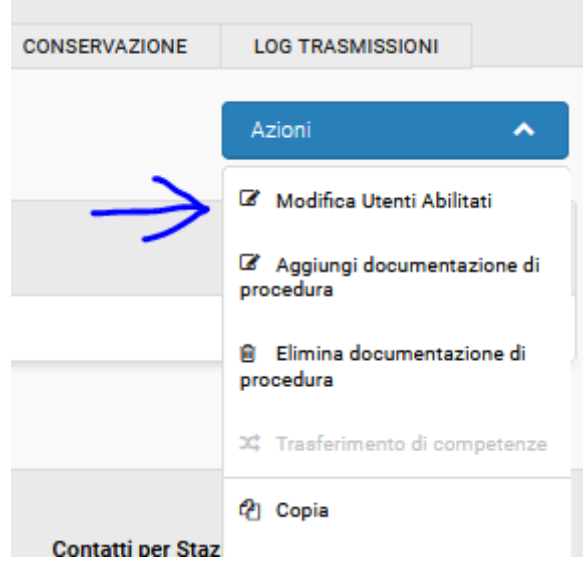

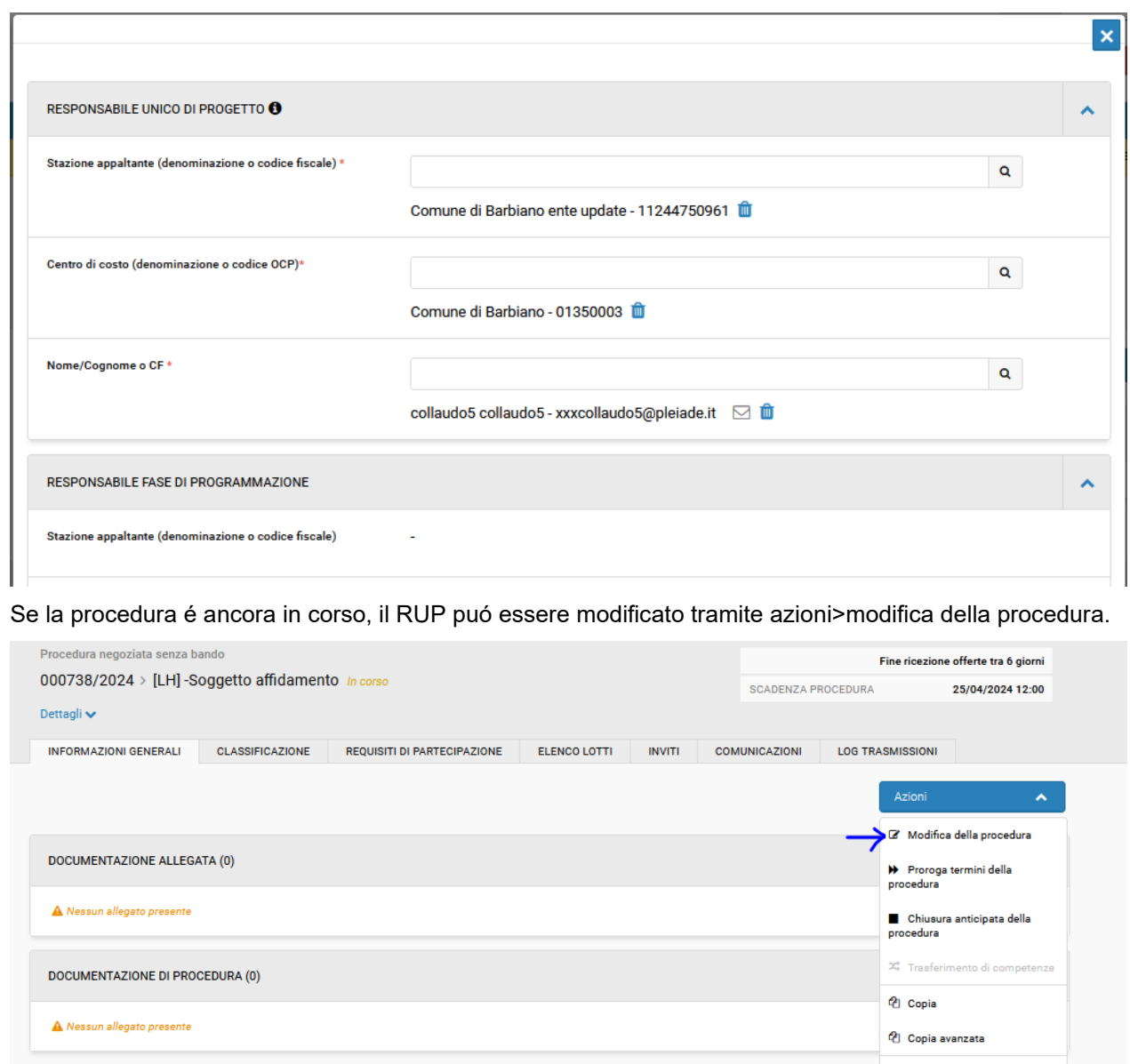

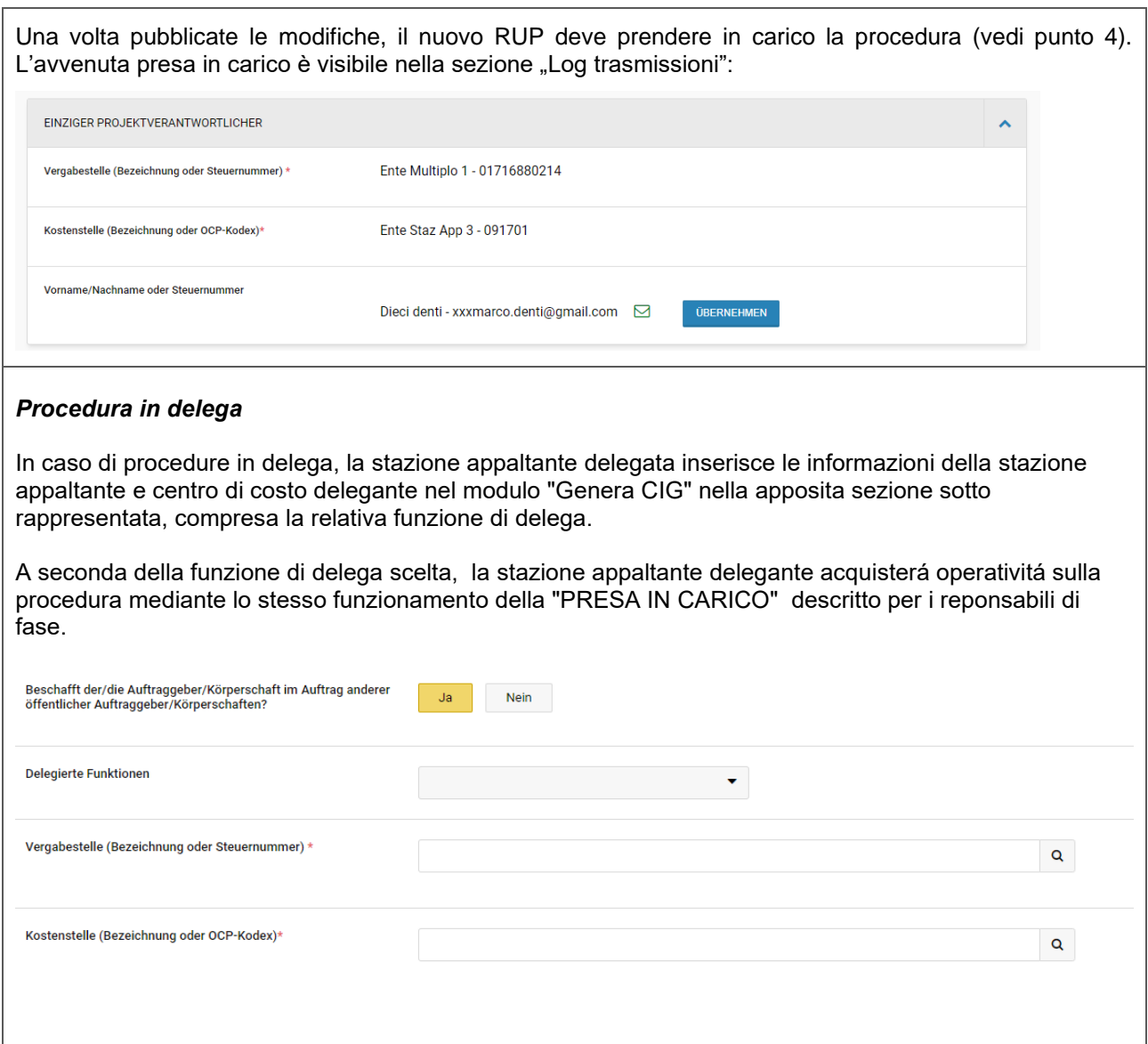